# **DATA CIRKEL HÖSTEN 2022**

Med hjärta och hjärna för datafrågor!

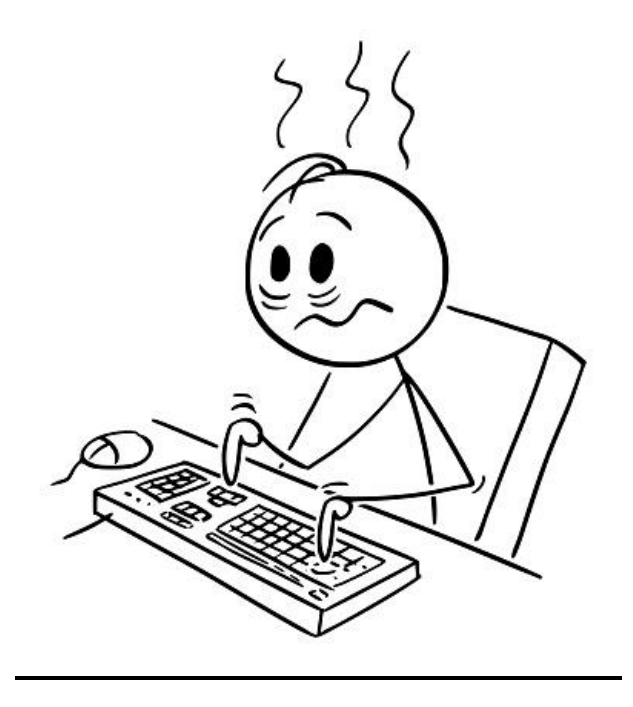

**Ledare: Birger Höglund och Sten Halvarsson**

# **Zoom**

Topic: HL Datacirkel

Time: Nov 9, 2022 09:00 AM Stockholm

Join Zoom Meeting

[https://us04web.zoom.us/j/77388871448?pwd=bQMJ5RAHX6TMzXHg8xwZawRnQUWW](https://us04web.zoom.us/j/77388871448?pwd=bQMJ5RAHX6TMzXHg8xwZawRnQUWWQq.1) [Qq.1](https://us04web.zoom.us/j/77388871448?pwd=bQMJ5RAHX6TMzXHg8xwZawRnQUWWQq.1)

Meeting ID: 773 8887 1448, Passcode: 3Fks6j

# **Jämföra mappar och filer**

*WinMerge*. Öppna(gul högst upp till vänster)>Bläddra>leta rätt på mapp 1>klicka Öppna 2 gånger. Bläddra>leta rätt på mapp 2>klicka Öppna 2 gånger. Jämför.

# **PDF dokument hantering**

*Sejda PDF Desktop*. Kan allt.

# **Vem äger hemligt telefonnummer**

Visas inte av Hitta men visas av Swish

#### **WiFi 6e**

Finns nu och är snabbare än WiFi 6. WiFi 7 väntas komma 2024.

#### **Timelaps-film**

Appen *OpenCamera* gör det möjligt att ta bilder med valbar tid melllan bilderna och skapa en film. Bör ha stativ till mobiltelefonen.

**Zoom** Topic: HL Datacirkel Join Zoom Meeting

[https://us04web.zoom.us/j/77388871448?pwd=bQMJ5RAHX6TMzXHg8xwZawRnQUWW](https://us04web.zoom.us/j/77388871448?pwd=bQMJ5RAHX6TMzXHg8xwZawRnQUWWQq.1) [Qq.1](https://us04web.zoom.us/j/77388871448?pwd=bQMJ5RAHX6TMzXHg8xwZawRnQUWWQq.1)

Meeting ID: 773 8887 1448, Passcode: 3Fks6j

# **Kolla egen IP adress**

[www.surftips.se/ipchecker](http://www.surftips.se/ipchecker)

**Hitta rätt kabel** [www.sandberg.world/guide](http://www.sandberg.world/guide)

#### **Linux i Windows 11** (PCförAlla nr16 s70)

Kan i Windows 11 enkelt lägga in Linux Ubuntu om man skulle vilja prova hur det fungerar. Högerklicka Windowsknappen och välj Terminal admin. Skriv *wsl –install -d Ubuntu* och tryck Return. Vänta på installation och därefter Starta om. I Terminalen pil ned finns nu Ubuntu att välja.

#### **Hemberedskap**

Hur förbereda ett längre strömavbrott

[https://www.msb.se/sv/rad-till-privatpersoner/forbered-dig-for-kris/hemberedskap---preppa](https://www.msb.se/sv/rad-till-privatpersoner/forbered-dig-for-kris/hemberedskap---preppa-for-en-vecka/)[for-en-vecka/](https://www.msb.se/sv/rad-till-privatpersoner/forbered-dig-for-kris/hemberedskap---preppa-for-en-vecka/)

#### **Visa äldre 'Street View' i Google Maps**

På dator i övre vänstra hörnet går det att välja inspelningsår.

#### **Skanna fotonegativ**

Med appen **Kodak Mobile Film Scanner** kan man med mobilens kamera fota gamla negativ och få en positiv bild. Se till att negativet ligger mot en vit bakgrund som lyser starkt. Appen innehåller också redigeringsverktyg.